#### ICAR Research Complex for Eastern Region, India

From the SelectedWorks of Sridhar Gutam

2014

## Sharing Your Work in Open Access

Sridhar Gutam

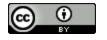

This work is licensed under a Creative Commons CC BY International License.

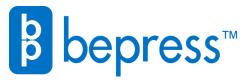

Available at: https://works.bepress.com/sridhar\_gutam/49/

See discussions, stats, and author profiles for this publication at: https://www.researchgate.net/publication/264783641

# Sharing Your Work in Open Access

Book · January 2014

DOI: 10.13140/RG.2.2.18848.99847

CITATIONS

READS

0

57

#### 1 author:

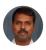

Sridhar Gutam

Indian Council of Agricultural Research

**81** PUBLICATIONS **45** CITATIONS

SEE PROFILE

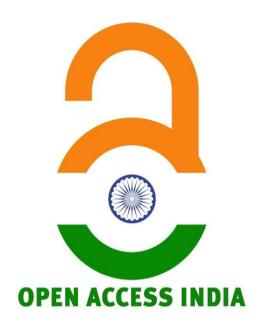

# **Sharing Your Work** in Open Access

for unrestricted access and unrestricted reuse

**Sridhar Gutam** 

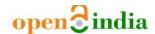

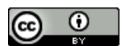

Except where otherwise noted, this work is licensed under the Creative Commons Attribution 4.0 International License. To view a copy of this license, visit http://creativecommons.org/licenses/by/4.0/.

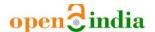

#### Introduction

The scholarly research when read and commented by peers would enable creation of new knowledge. This knowledge when collaboratively sourced. reviewed and applied would develop new technologies for the public good. In this process, the scholars or researchers would get recognition, appreciation and citation by peers and promotions at work place. However, in the life cycle of knowledge creation and development of public good technologies, there is a considerable time lag and has issues about accessibility. Though the scholarly research is available, it is not accessible to everyone. Nevertheless, with the advent of new web 2.0 technologies, and licensing terms, all the researchers can now be able to sharing their scholarly research among peers globally in real time and pave way for building upon their work for knowledge creation and technology development. Traditionally, the research work is first read at the scholarly conferences and is made available as conference proceedings and then the outcomes are published in the peer-reviewed journals. In this process, the work is evaluated by the peer review process for its credibility and upon publication as an article in a journal; the work gets sanctity and endorsement. This module shall discuss about the ways and means of sharing the scholarly research globally via the World Wide Web and answer a few questions viz., Where to publish? How to choose a suitable journal? What is the journal publication process? In addition, how to share the published work? Many of the times, the researchers assume the role of a reviewer or an editor in addition to being an author. The most responsible role a senior researcher plays is the role of a reviewer. As a reviewer, the researcher critically reviews the work presented in the article, correctness of the procedures (methods) and validation of the data presented. When an article is subjected to rigorous peer-review, the article gets sanctity. Therefore, the advocates of Open Access pitch for open peer review by the peers. The researchers then look out for the online peer groups, share your first drafts with them, and seek their comments for improving the manuscript.

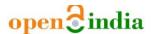

## Where to publish?

During the process of gathering information on the work already done (i.e., Review of Literature), you might have come across many journals in which the related work articles are published. Visit those journal sites and make a note of its scope and publication frequency. In consultation with your seniors and advisors, you may choose a journal based upon its popularity and readership. You may consult the Directory of Open Access Journals (DOAJ)¹, Thomson Reuters Master Journal list² or Scopus³ for selecting a journal. However, if your work does not require peer review, you may like to publish in a newspaper, popular magazine or blog it on a personal / institutional blog. The ultimate aim of any such publication should always be for sharing the work with the world. With the high cost of journal subscriptions and restrictive licensing terms severely limiting public access to the articles published in toll access journals, it is a prudent to select free and open access journals.

## How to choose a suitable journal?

It is the researcher's own discretion and confidence that matters while choosing a particular journal to publish his/her research output or findings. However, the selection of a suitable journal also depends upon the type of the article, target audience, publication time, the scope of the journal and its reputation/credibility. Various scholarly literature-indexing agencies make available list of the titles. The DOAJ is currently indexing 10,027 journals from 124 countries covering broadly 18 discipline categories. One can also search for full-text articles for 5764 journals at DOAJ. The 'Scopus', a product of Elsevier is indexing 21,000 titles from 5,000 international publishers, of which 2,600 are open access journals. The 'Thomson Reuters' is indexing 17,590 journal titles. From these lists, you may choose a suitable journal for submitting your research for

<sup>&</sup>lt;sup>1</sup> http://www.doaj.org/

<sup>&</sup>lt;sup>2</sup> http://ip-science.thomsonreuters.com/cgi-bin/jrnlst/jloptions.cgi?PC=master

<sup>&</sup>lt;sup>3</sup> http://www.elsevier.com/online-tools/scopus/content-overview

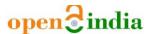

publication based upon the criteria mentioned at the beginning of the paragraph. You may seek the guidance from your institute librarian or from your supervisor who may provide you with details and guide you in journal selection. There are some articles available on How to choose/select a suitable journal on the World Wide Web. For example, Virginia Tech University Library<sup>4</sup> website is providing the guidance on journal selection.

#### What is Open Access?

As already dealt in the previous chapters and defined by Peter Suber<sup>5</sup>, *Open Access literature is digital, online, free of charge, and free of most copyright and licensing restrictions*. As most of the research is carried out by the public funds, the advocates of Open Access campaign for making publicly funded research publicly available and truly accessible.

One of the ways to deliver research articles in Open Access is to publish in them in Open Access journals. With the launch of the Budapest Open Access Initiative of the Open Society Institute<sup>6</sup> and the Creative Commons<sup>7</sup> by Lawrence Lessing in the year 2002, the foundation for Global Open Access movement has gained the momentum in the world.

Open Access could be achieved in two ways: 1. Green Route and 2. Gold Route. Through the Green Route, the authors can publish their articles in journals of their choice, and then make their peer-reviewed, accepted final drafts freely accessible online, by self-archiving them in their institution's open access repository. Some of the tools for achieving green road are DSpace (developed by MIT, USA); Eprints (developed by University of Southampton, UK); Fedora (developed by Cornell University and University of Virginia, USA). Through Gold Route, the authors can publish their articles

<sup>4</sup> http://www.lib.vt.edu/find/journals/select-journal-publish.html

<sup>&</sup>lt;sup>5</sup> http://legacy.earlham.edu/~peters/fos/brief.htm

<sup>&</sup>lt;sup>6</sup> http://www.opensocietyfoundations.org/

<sup>&</sup>lt;sup>7</sup> http://creativecommons.org/

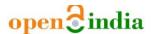

in an 'Open Access Journal' that makes all of its articles freely accessible online.

## Why Open Access?

The Open Access gives an opportunity for the authors to share their research with a wider audience across the world via internet. Moreover, the readers get free access to the research literature to read, download and use. Currently, there are about 8817 Open Access journals published worldwide and indexed in the Directory of Open Access Journals (DOAJ).

To mention specifically why Open Access to scholarly literature is needed? We shall first see following 'availability' and 'accessibility' definitions given by the CGIAR's ICT-KM Triple-A framework<sup>8</sup>.

- Availability: Research outputs stored in open digital formats and described using public metadata standards so they can be found through structured search and access systems.
- Accessibility: Research outputs publicly available online so they can be queried, viewed and obtained in full.

As mentioned earlier, with the new technologies available, the scholarly literature is now available, but it is not truly accessible to everyone. This is because; there are copyright restrictions and pay walls (costs). When the research is publicly funded and the results of the research should be made publicly available. Moreover, it is the responsibility of the scholars and the research institutes to make their research truly accessible by the public. The research outputs of the institutions produced with huge investments when not easily available or accessible undermine its visibility and ranking. When a suitable open access policy is adopted, it would expand the publicly funded research, spur the innovation, and lead to a growth in discoveries development of technologies and applications. As per the data from SJR9, in the year 2012, from India, about 98,081 indexed scientific documents were

<sup>&</sup>lt;sup>8</sup> http://ictkm.cgiar.org/what-we-do-/tripled-a-framework/

<sup>&</sup>lt;sup>9</sup> http://www.scimagojr.com/index.php

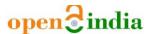

published and the Government of India had invested 3,77,779 million rupees in 2007 in terms of Gross domestic expenditure on  $R\&D^{10}$ . Therefore, Open Access is the most contemporary way of dissemination of scientific findings promptly to the public where there is a huge investment for the sake of the public good by the governments. When an institution or the author makes a copy of the pre/post prints of the research article generated out of the publicly funded research directly available to the public via a website, it would advance science, spur innovation, surpasses re-invention of wheel and improve the welfare of the people.

## What is Open Access publishing?

Publication in Open Access journals is termed as Gold Road to Open Access. In this process, the article is immediately made available for public to download and use, re-use, share, and adapt as per the journal/author's licensing terms. The copyrights of the articles are vested with the author and at times with the publisher/journal. The reader of the Open Access journals is allowed to read, download and share freely.

The details about permissions and licensing discussed in the subsequent paragraphs. Some of the Open Access journals' directories and database resources are DOAJ, Latindex<sup>11</sup>, SciELO<sup>12</sup>, Redalyc<sup>13</sup>, AJOL<sup>14</sup>, and Asia Journals Online<sup>15</sup>.

#### How to share the published work?

When authors had not published his article in an Open Access journal, but wish to share his publications, Green Road to Open Access is the way. It is about self-archiving and the author can self-archive the article's pre-

<sup>10</sup> http://www.uis.unesco.org

<sup>11</sup> http://www.latindex.unam.mx/

<sup>12</sup> http://www.scielo.org/php/index.php?lang=en

<sup>&</sup>lt;sup>13</sup> http://www.redalyc.org/homeBasic.oa

<sup>14</sup> http://www.ajol.info/

<sup>15</sup> http://www.asiajol.info/

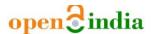

print<sup>1617</sup> or post-print <sup>18</sup>subject to the permissions granted by the publisher. The publisher's copyright policies and policies on self-archiving are available with the SHERPA/RoMEO<sup>19</sup>.

## **Authors' rights**

Most commonly, the authors have the copyright of their pre-print as well as post-print, as by that stage when the authors have not signed any copyright transfer agreements with the publishers. When authors retain their copyrights, they are free to share their research by depositing in a publicly available repository (either institutional or public).

When the publishers seek copyright transfers from authors, there are growing number institutes, universities, scholarly societies, and the funders adopting Open Access policy. So a need was felt to develop Author's Addendum<sup>20</sup> which the authors can place their terms in sync with the institute or the funders Open Access policy for retaining the rights to self-archive articles in Institutional Repositories.

The Author's Addendum made available by the Science Commons<sup>21</sup> and the Scholarly Publishing and Academic Resources Coalition (SPARC)<sup>22</sup> can be added to the copyright transfer agreement mentioning the details about the Open Access policy of their institution/funder and insert clauses in the agreement, which put forth the conditions that the work would be shared publicly after a suitable embargo. The University of Michigan<sup>23</sup> had developed its own Author Addendum.

<sup>16</sup> http://pkp.sfu.ca/

<sup>&</sup>lt;sup>17</sup> Pre-print: The author's first draft version.

<sup>&</sup>lt;sup>18</sup> Post-print: The final post reviewed version that is accepted for publication.

<sup>19</sup> http://www.sherpa.ac.uk/romeo/

<sup>&</sup>lt;sup>20</sup> http://www.sparc.arl.org/resources/authors/addendum

<sup>&</sup>lt;sup>21</sup> http://scholars.sciencecommons.org/

<sup>&</sup>lt;sup>22</sup> http://www.sparc.arl.org/

<sup>&</sup>lt;sup>23</sup> http://www.lib.umich.edu/copyright/author-addendum

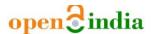

#### **Institutional Repositories**

After publication of research articles in a journal that is not Open Access, a question arises, how to share the work? As only the subscribers of the journals have access to the publications, the scholars should deposit their work in Open Access repositories to make their research outputs more accessible and available to a wider audience. The Open Access community had developed software for hosting repositories online and the most popular among them are Eprints and DSpace. Both of them have similar workflow and submission process and the depositors/authors can deposit their articles in very short time and can also specify the embargo period. grant permissions and choose the licenses to make their work available and accessible publicly. When authors deposit their work in these repositories established by their respective institutes/organizations or thematic/multidisciplinary repositories like OpenDepot.org<sup>24</sup>, the web crawlers would index the records/deposits and when searched by any user using any web search engines, he/she would get them easily. If any agency wishes to harvest the metadata<sup>25</sup> and store them as per the discipline, author or institute wise, they can do so by using software like Open Harvester Systems<sup>26</sup>.

#### **Open Access Repositories**

As per the Registry of Open Access Repositories, there are 3,565 repositories worldwide and the number is growing along with the articles deposited. All the records/contents are harvested and archived by various harvesting search engines administered by various institutions. The popular harvesting online locus is Bielefeld's Academic Search Engine (BASE)<sup>27</sup>.

<sup>&</sup>lt;sup>24</sup> http://opendepot.org/

The term metadata refers to data about data. See http://en.wikipedia.org/wiki/Metadata

<sup>&</sup>lt;sup>26</sup> http://pkp.sfu.ca/ohs/

<sup>&</sup>lt;sup>27</sup> http://www.base-search.net/about/en/

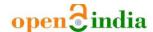

## Publishers' archiving policies

With the increase in the momentum of the Open Access movement, the authors are becoming aware that citations to openly accessible articles are cited more than the closed access journals. However, many a times, the authors get confused if they can share their articles published in any Open Access repositories. The SHERPA RoMEO<sup>28</sup> had coded the copyright policies of the publishers as Green, Blue, Yellow and White color categories to ease the authors/repository administrators to check publisher's policies on article archiving.

| ROMEO colour  | Archiving policy                                                                   |
|---------------|------------------------------------------------------------------------------------|
| green         | can archive pre-print and post-print or publisher's version/PDF                    |
| blue          | can archive post-print (ie final draft post-refereeing) or publisher's version/PDF |
| <u>yellow</u> | can archive pre-print (ie pre-refereeing)                                          |
| <u>white</u>  | archiving not formally supported                                                   |

Source: SHERPA RoMEO

Example of Open Access Journal of Medicinal and Aromatic Plants policies registered on RoMEO

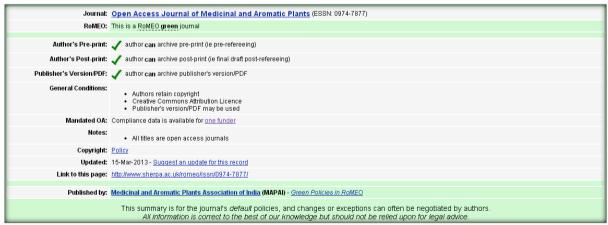

Source: SHERPA RoMEO

<sup>&</sup>lt;sup>28</sup> http://www.sherpa.ac.uk/romeo/index.php

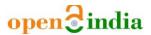

## **Permission and Licensing Choices**

The Creative Commons<sup>29</sup> had developed copyright licenses, and tools so that everyone can easily grant copyright permissions to their work, to be copied, distributed, edited, remixed, and built upon, all within the boundaries of copyright law. These licenses incorporate "three-layer" design – 1. Legal Code, 2. Human readable version and 3. Machine-readable version. This unique and innovative design would help the search engines like Google to search for 'Creative Commons' content.

#### The Creative Commons Licenses<sup>30</sup>

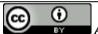

#### Attribution CC BY

This license lets others distribute, remix, tweak, and build upon your work, even commercially, as long as they credit you for the original creation. This is the most accommodating of licenses offered. Recommended for maximum dissemination and use of licensed materials.

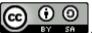

#### Attribution Share Alike CC BY-SA

This license lets others remix, tweak, and build upon your work even for commercial purposes, as long as they credit you and license their new creations under the identical terms. This license is often compared to "copyleft" free and open source software licenses. All new works based on yours will carry the same license, so any derivatives will also allow commercial use. This is the license used by Wikipedia, and is recommended for materials that would benefit from incorporating content from Wikipedia and similarly licensed projects.

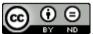

#### Attribution No Derivs CC BY-ND

This license allows for redistribution, commercial and non-commercial, as long as it is passed along unchanged and in whole, with credit to you.

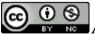

#### Attribution Noncommercial CC BY-NC

This license lets others remix, tweak, and build upon your work non-commercially, and although their new works must acknowledge you and be non-commercial, they do not have to license their derivative works on the same terms.

<sup>&</sup>lt;sup>29</sup> http://creativecommons.org/

<sup>30</sup> http://creativecommons.org/licenses/

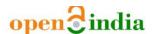

## 

#### NG SA Attribution Noncommercial Share Alike CC BY-NC-SA

This license lets others remix, tweak, and build upon your work non-commercially, as long as they credit you and license their new creations under the identical terms.

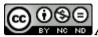

#### Attribution Non Commercial No Derivs CC BY-NC-ND

This license is the most restrictive of our six main licenses, only allowing others to download your works and share them with others as long as they credit you, but they cannot change them in any way or use them commercially.

Source: Creative Commons (Verbatium Copy)

## **Using Social Media to Promote your Research**

All online machine-readable tools that are being used in the Open Access journals and repositories would help your work to be discoverable and made available upon query. The authors may like to improve their citations and the alternate metrics by using social media and other academic networks. The best way to share and inform peers and the public is by tweeting on twitter and sharing it on Facebook as soon as it the works is created/deposited online. Like keywords, suitable hash tags would also help in proper sharing the work with increased visibility. After the popular Facebook, for the academicians various academic networking sites have become popular among them are Academia.edu and ResearchGate. Other networks like Mendeley and ReseracherID are in vogue. The Google Scholar Citations are also giving a personalized service to all the authors whose work is indexed by it online. As per the author's settings, the profiles are updated with the work published and the citations are measured.

#### Why Social Media?

On social media, we can reach out to the larger audience. It is reported that for Facebook alone, there are about 1.2 billion monthly active users. Moreover, for academicians, now social media had become essential for promotion of research and for its development.

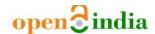

#### **Further Reading/Consultations**

- Open Access Archivangelism by Stevan Harnad http://openaccess.eprints.org
- Open Access Overview by Peter Suber http://legacy.earlham.edu/~peters/fos/overview.htm
- Open Access By Peter Suber http://mitpress.mit.edu/books/open-access
- Open Access Scholarly Information Sourcebook http://www.openoasis.org/
- JISC http://www.jisc.ac.uk/open-access
- Share What You've Got (Award-winning video) from Kazuyuki Ishii on Vimeo. http://vimeo.com/video/8006296

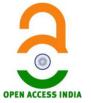

To know more about Open Access India, please visit: http://oaindia2013.wordpress.com/ https://www.facebook.com/oaindia/ https://www.facebook.com/groups/oaindia/